## Techniques for Creating Animation

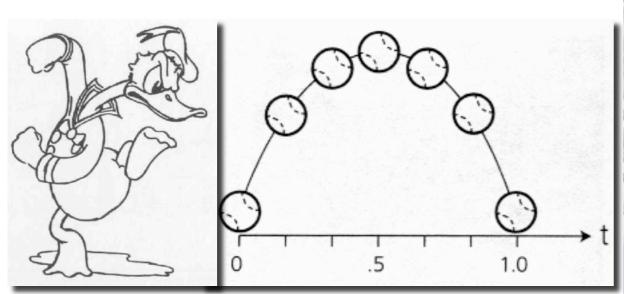

**Keyframing** 

**Data-driven Animation** 

**Procedural Animation** 

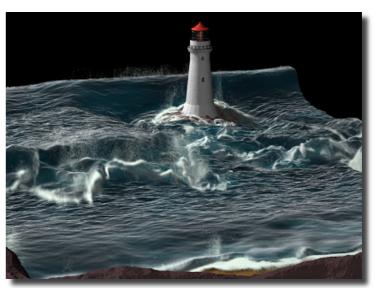

**Physical Simulation** 

### Keyframing: animation

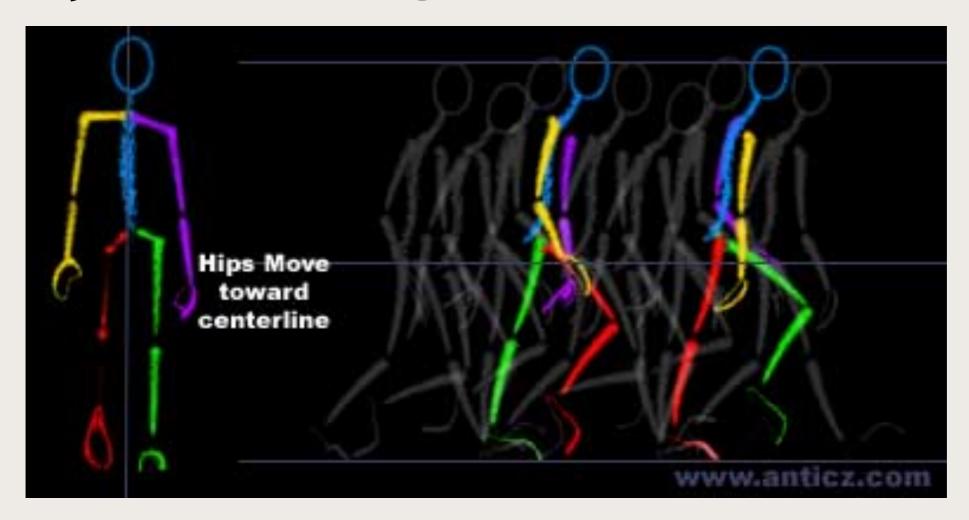

#### A basic walk cycle tutorial:

https://design.tutsplus.com/tutorials/animation-for-beginners-how-to-animate-a-character-walking--cms-25536

### 3D Keyframing: setup

Model, rig, and animate your character in Maya

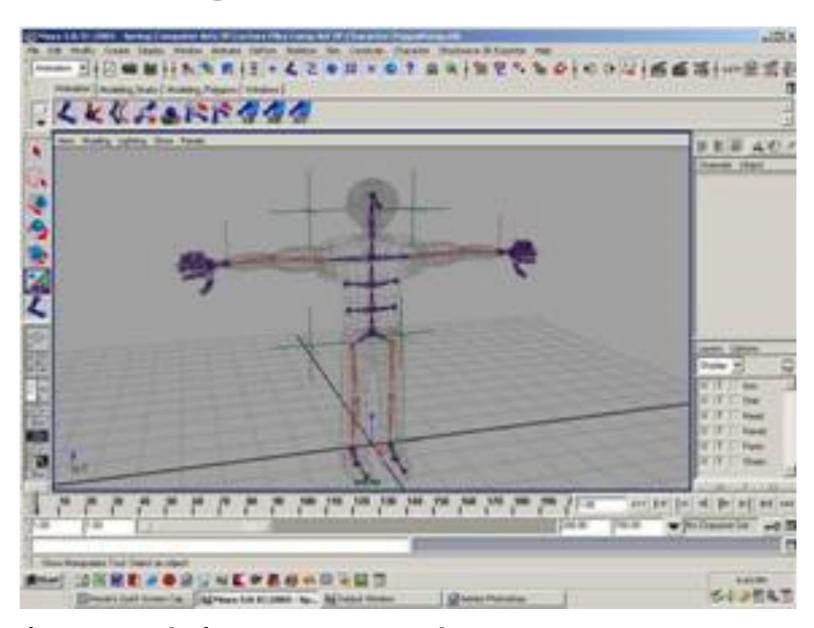

http://cgi.tutsplus.com/tutorials/creating-and-rigging-a-non-deformable-wooden-character-in-maya-part-l--cg-25436

http://www.youtube.com/watch?v=rWKLPDfamm0

### Keyframing = Traditional Animation?

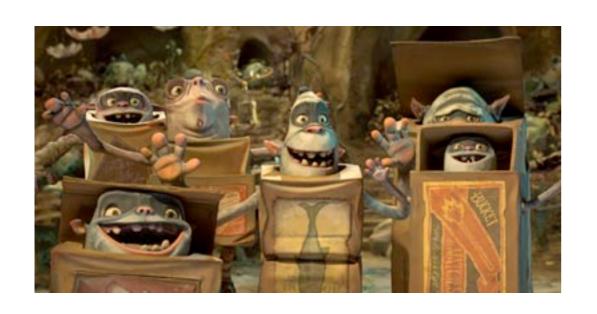

Stop Motion
Boxtrolls
Kubo and the two strings

https://www.youtube.com/watch?v=Vhpq7-c911A

Big Hero 6 – 3D modeling, animation, and rendering pipeline

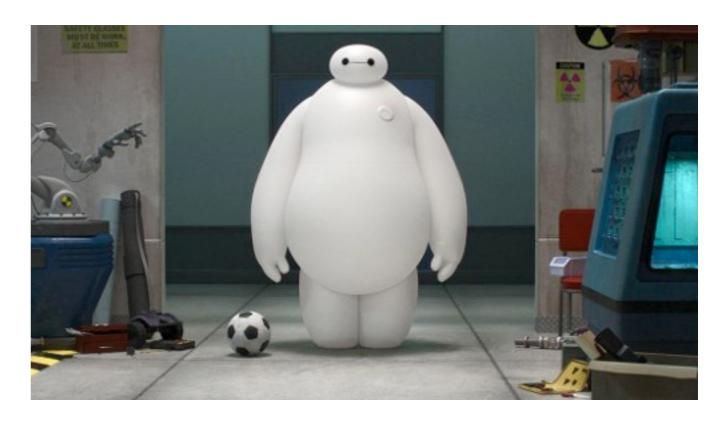

https://www.youtube.com/watch?v=y6yrHkZVGF8

Keyframing = Traditional Animation?

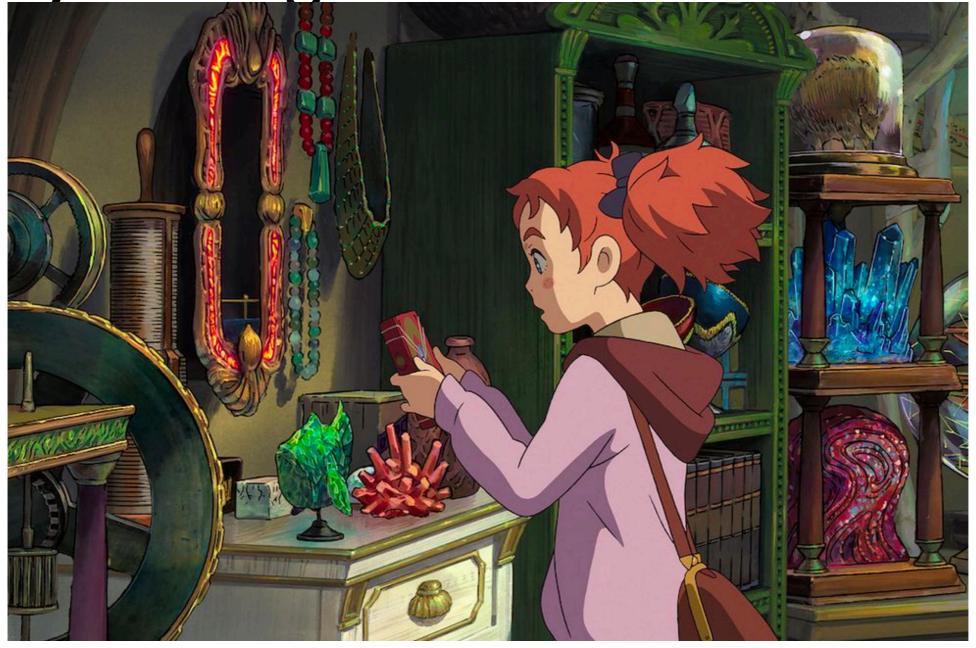

https://www.esquire.com/entertainment/movies/g22023851/best-animated-movies-2018/

### Principles of Traditional Animation [Lasseter, SIGGRAPH 1987]

- Stylistic conventions followed by Disney's animators and others
- From experience built up over many years
  - Squash and stretch -- use distortions to convey flexibility
  - Timing -- speed conveys mass, personality
  - Anticipation -- prepare the audience for an action
  - Followthrough and overlapping action -- continuity with next action
  - Slow in and out -- speed of transitions conveys subtleties
  - Arcs -- motion is usually curved
  - Exaggeration -- emphasize emotional content
  - Secondary Action -- motion occurring as a consequence
  - Appeal -- audience must enjoy watching it

### Procedural Animation

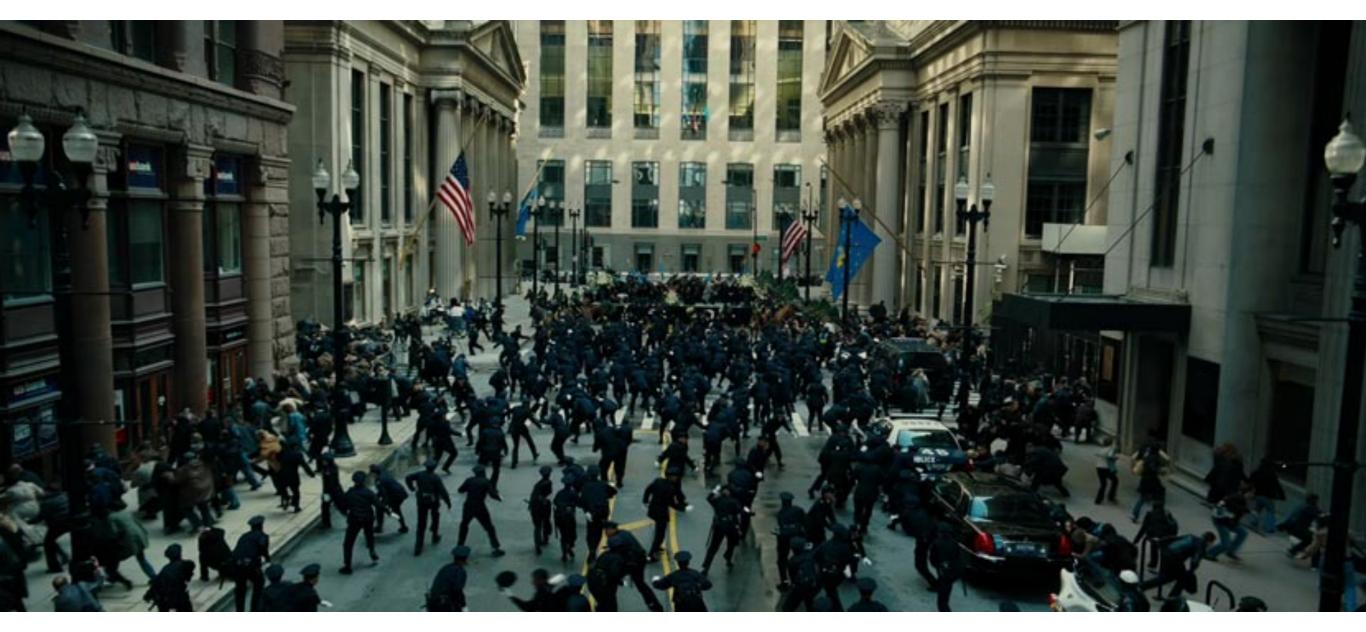

http://www.massivesoftware.com/

http://video.wired.com/watch/design-fx-world-war-z-building-a-better-zombie-effects-exclusive

### Physics-based Animation

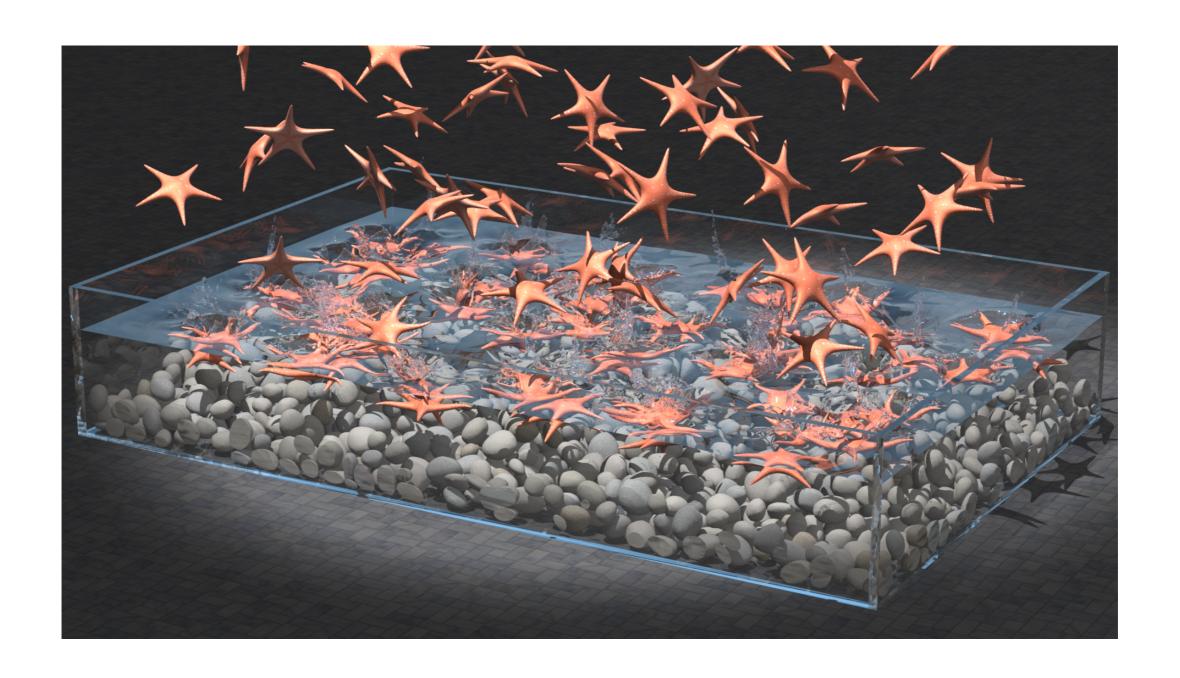

http://physbam.stanford.edu/~fedkiw/

### Data-driven Animation

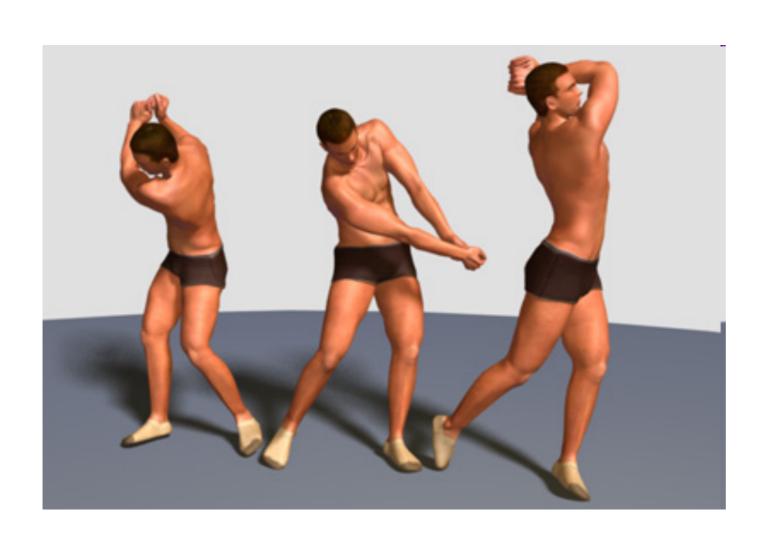

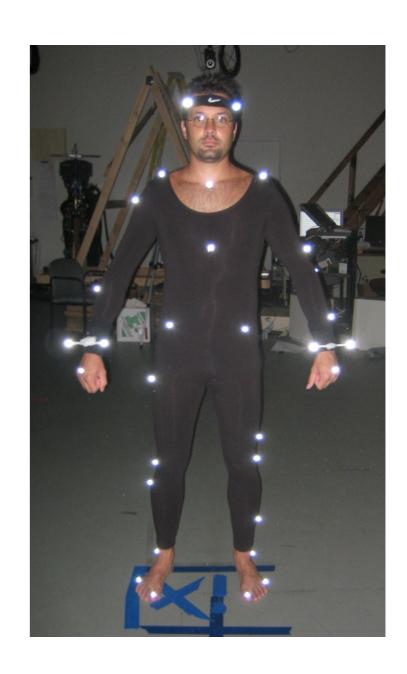

# Motion Capture Lab Wean 1334

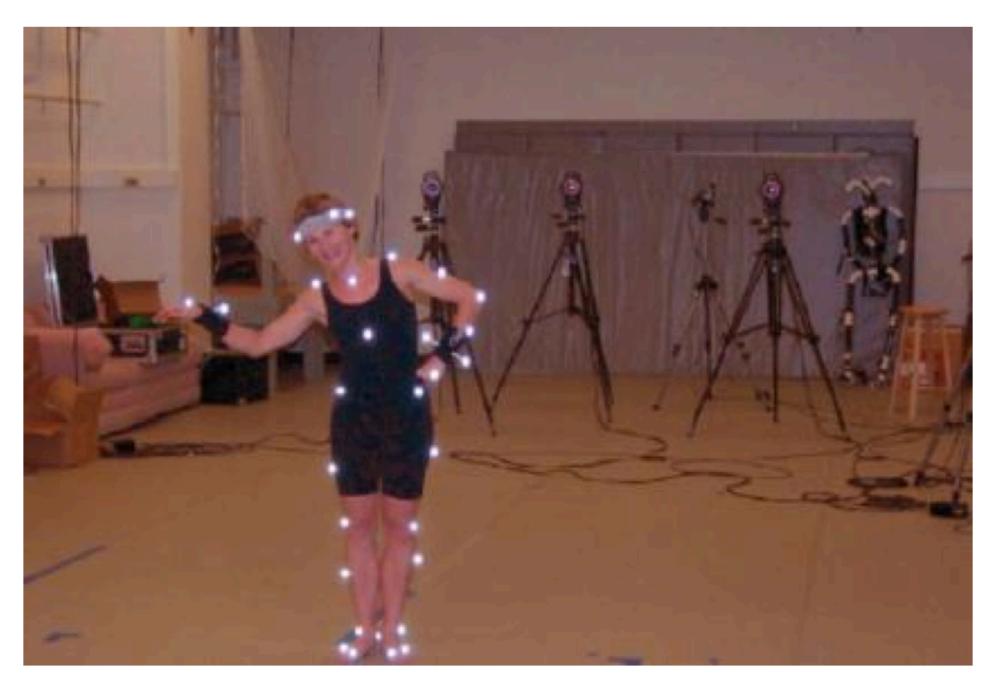

### We can capture an individual performance

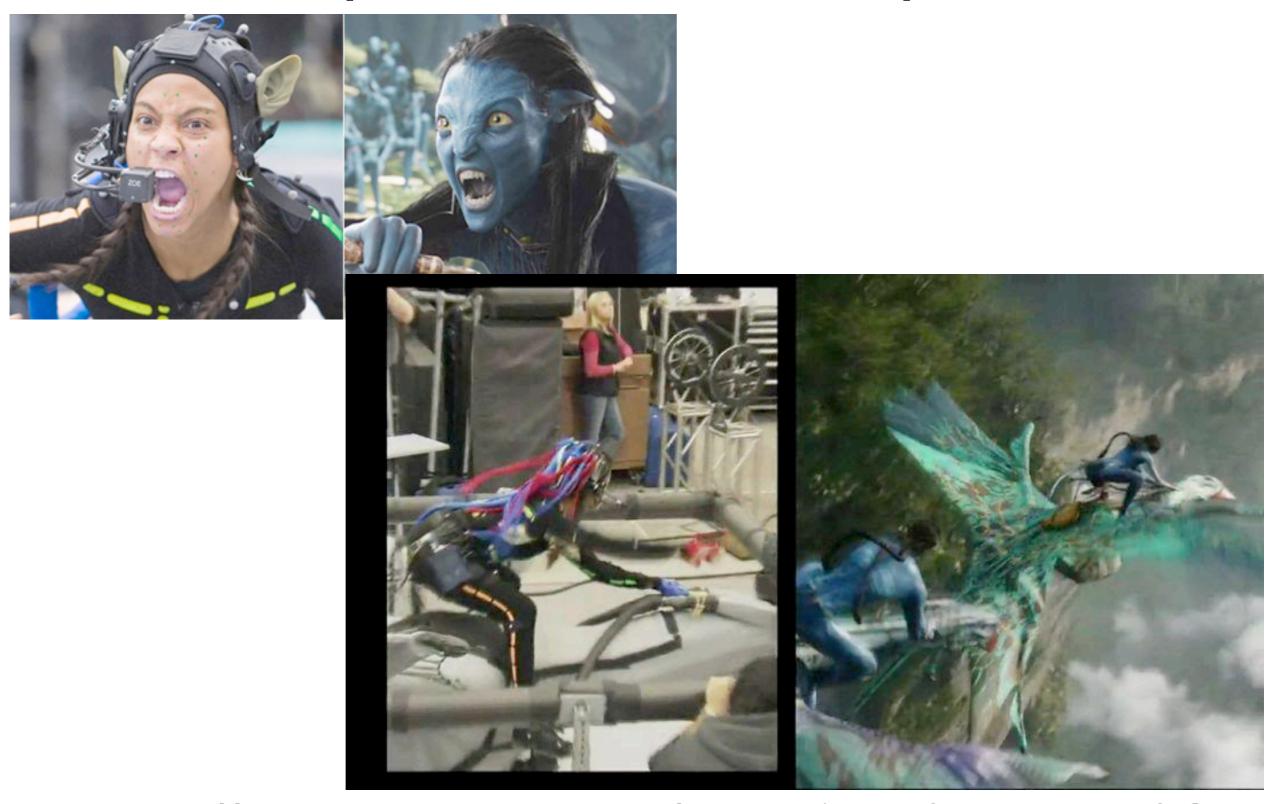

https://www.youtube.com/watch?v=P2\_vB7zx\_SQ

## What about creating autonomous or responsive characters? Motion Graphs (2002)

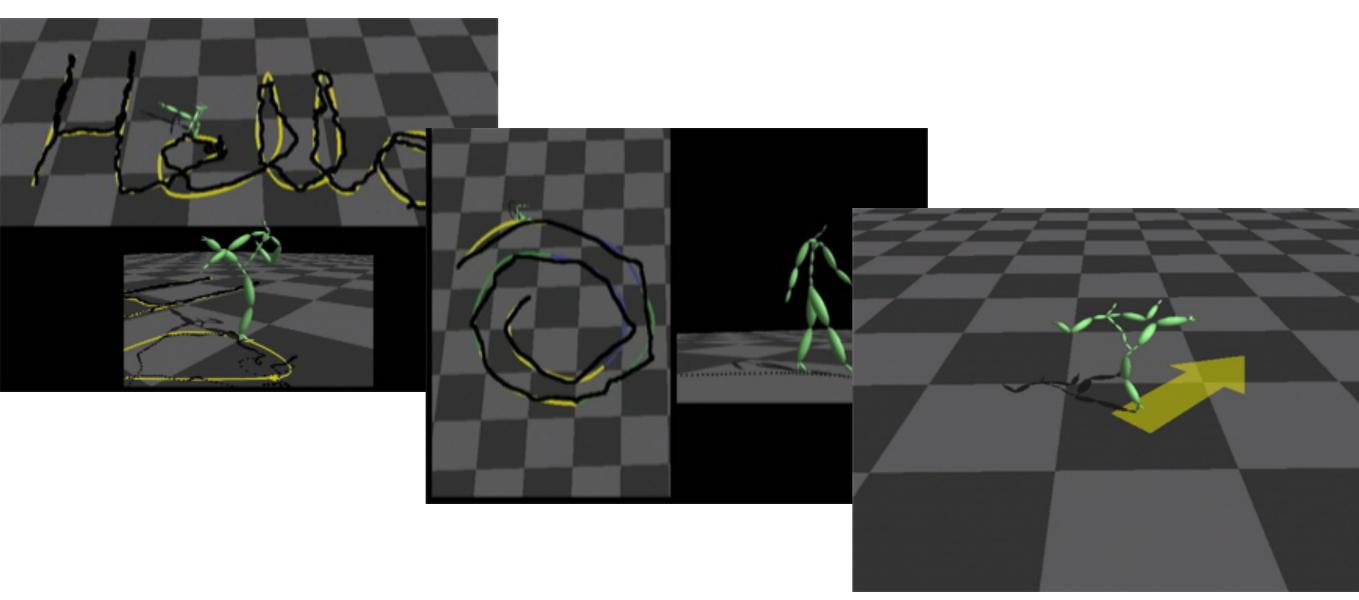

http://www.cs.wisc.edu/graphics/Gallery/kovar.vol/MoGraphs/

Lucas Kovar (U.Wisconsin / ILM) with Michael Gleicher

## What about creating autonomous or responsive characters? Learning (2018)

### Interactive Character Animation by Learning Multi-Objective Control

Kyungho Lee<sup>1</sup>

Seyoung Lee<sup>1</sup>

Jehee Lee<sup>1</sup>

<sup>1</sup> Seoul National University

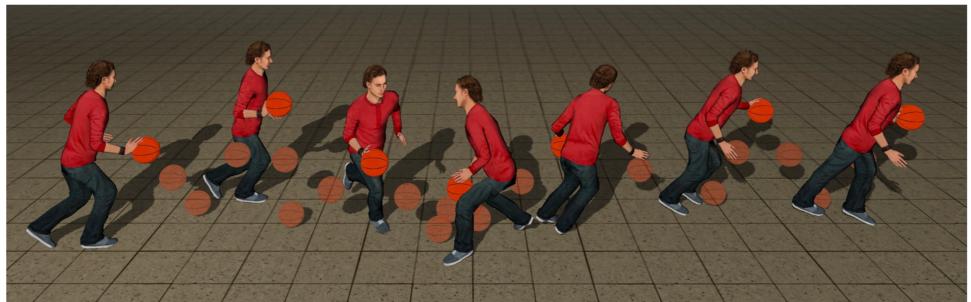

Recurrent neural network learned basketball rules and skills for interactive character animation.

http://mrl.snu.ac.kr/research/ProjectMultiObjectiveControl/index.htm

### Dense Body Capture

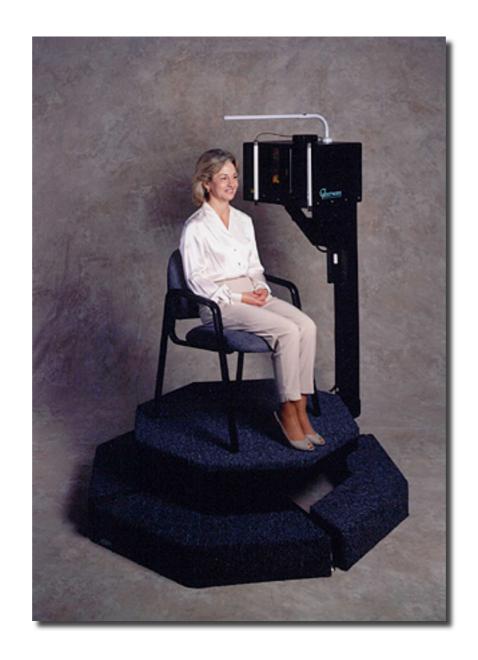

Laser Range Scanning

### Dense Marker Capture

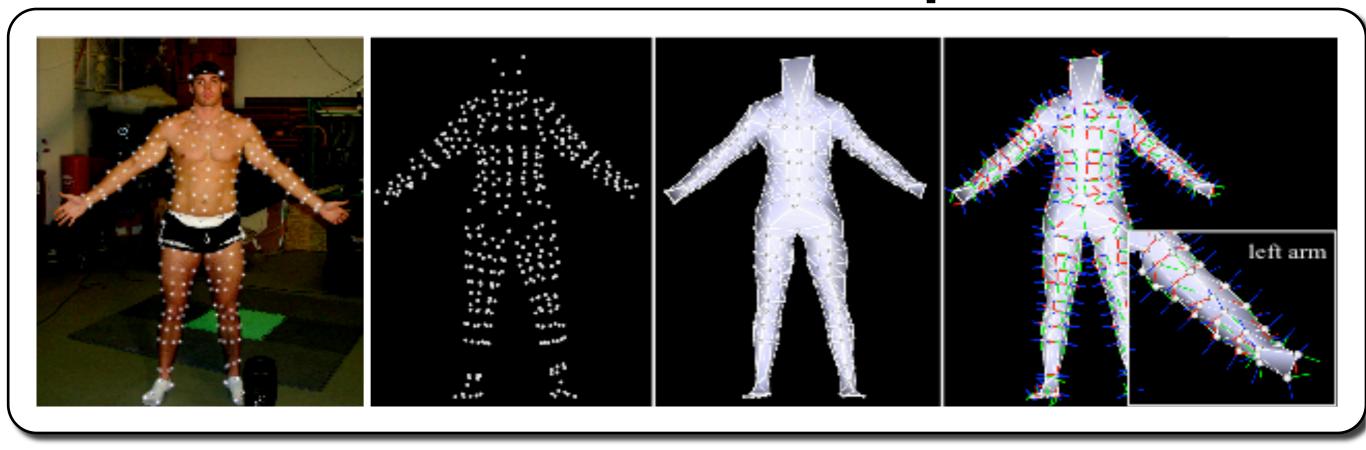

Sang II Park (CMU / Sejong University) with Jessica Hodgins

### Panoptic Studio (CMU)

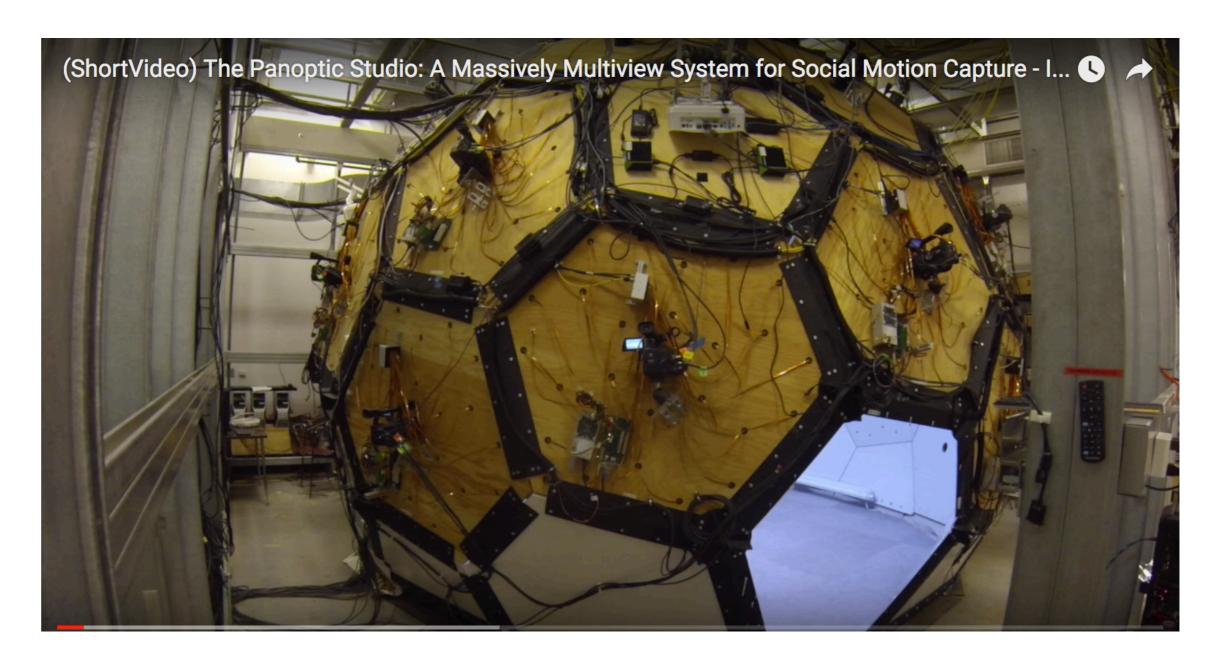

https://www.youtube.com/watch?v=wb32z\_xwk0c

## Performance Capture from Sparse Multi-view Video

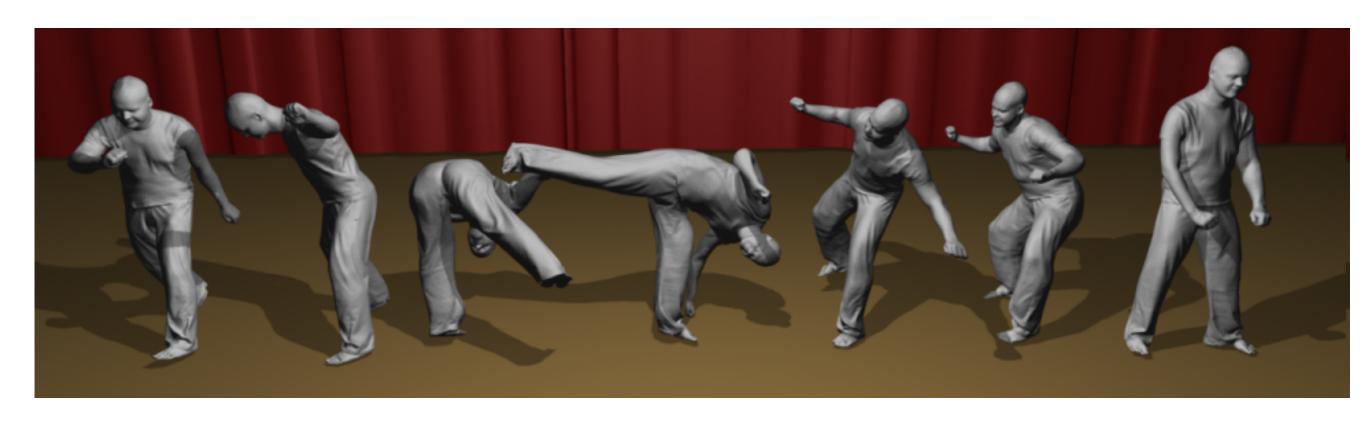

### Keyframing vs. Motion Capture

## Keyframing: setup

### What is accomplished?

- Define joint locations and bone heirarchy using a point and click interface
- Define joint limits
- Set up Inverse Kinematics handles
- Bind skeleton to its "skin"

### Walk Cycle Variations

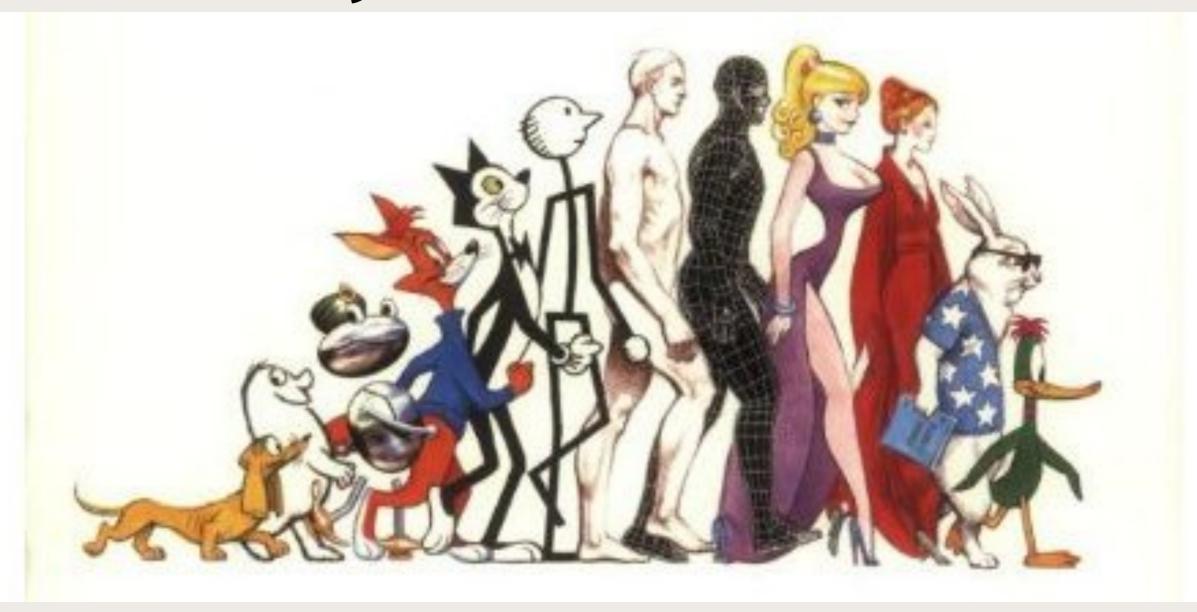

http://www.amazon.com/Animators-Survival-Kit-Richard-Williams/dp/0571202284

# Working with Motion Capture is Quite Different...

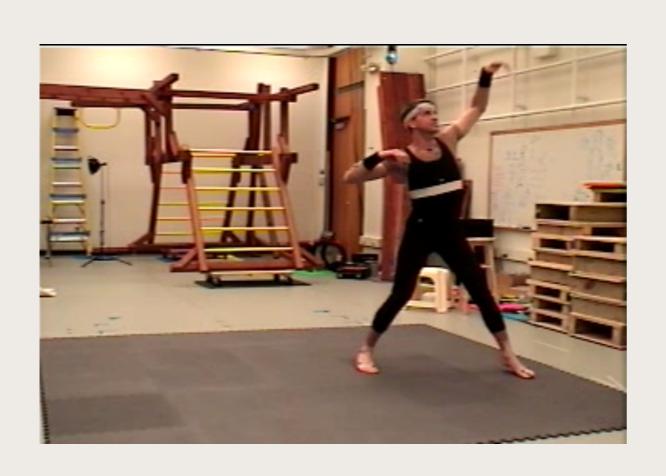

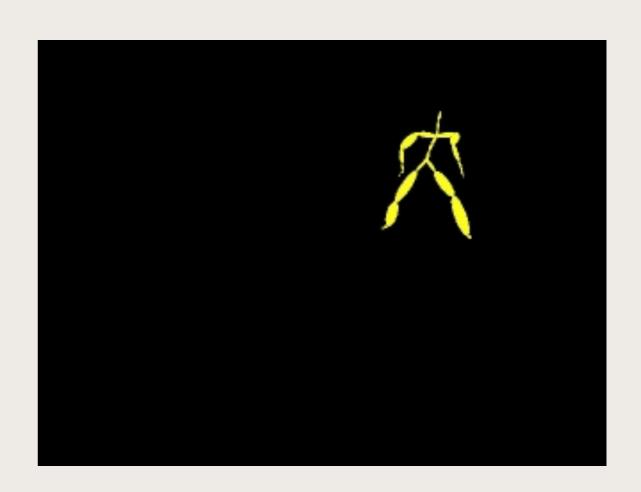

http://mocap.cs.cmu.edu/

### CMU Mocap Database

To define a motion, we need:

The skeleton file: ASF format

The motion file: AMC format

Let's look at these...

### **Editing Motion Capture Data**

How might you edit motions in such a format?

Retiming

Displacement curves

Motion "filtering"

Keyframe extraction / edit keyframes

### Displacement Curves

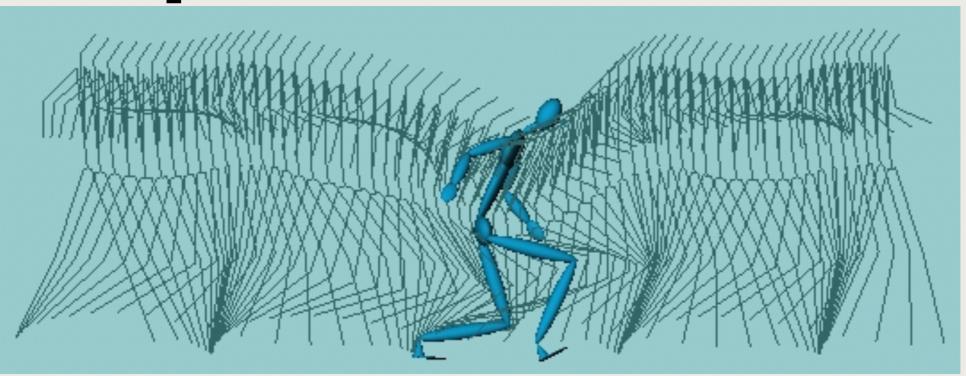

#### **Main ideas:**

- User edits → displacements to the original motion
- Displacements can be made at different resolutions in a hierarchical scheme

Jehee Lee and Sung Yong Shin, A Hierarchical Approach to Interactive Motion Editing for Human-like Characters, SIGGRAPH 99, 39-48, August 1999.

### **Motion Filtering**

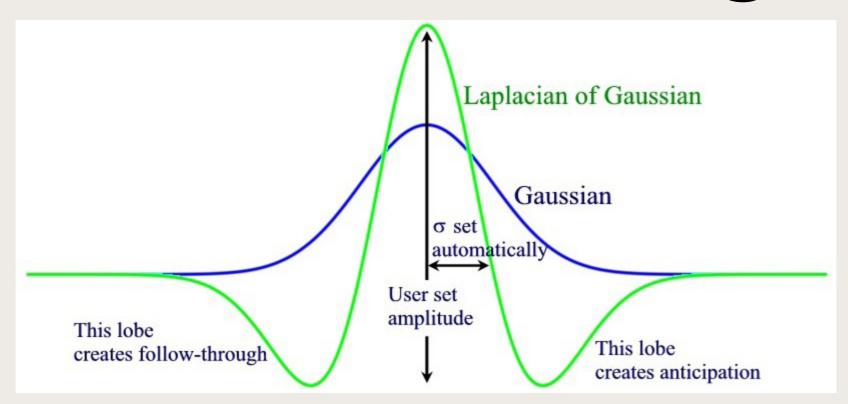

#### **Main idea:**

 A simple filter applied to a motion sequence can create squash and stretch effects and cartoon like exaggeration

The Cartoon Animation Filter
Jue Wang, Steve Drucker, Maneesh Agrawala, Michael Cohen
SIGGRAPH 2006, July 2006. pp. 1169-1173.

### **Keyframe Extraction**

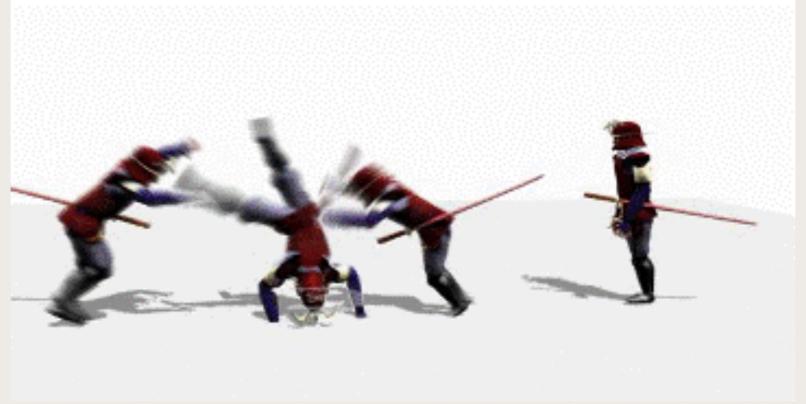

#### Main idea:

 Keyframes are local extrema of an embedding of the motion into a low-dimensional space

Jackie Assa, Yaron Caspi, and Daniel Cohen-Or Action Synopsis: Pose Selection and Illustration SIGGRAPH 2005